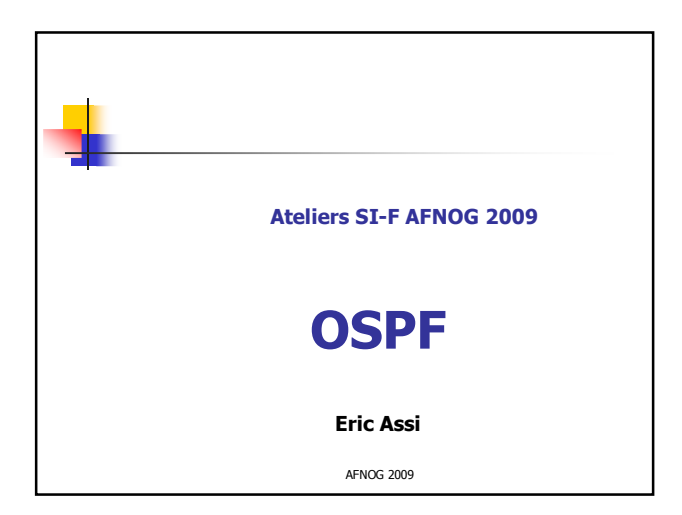

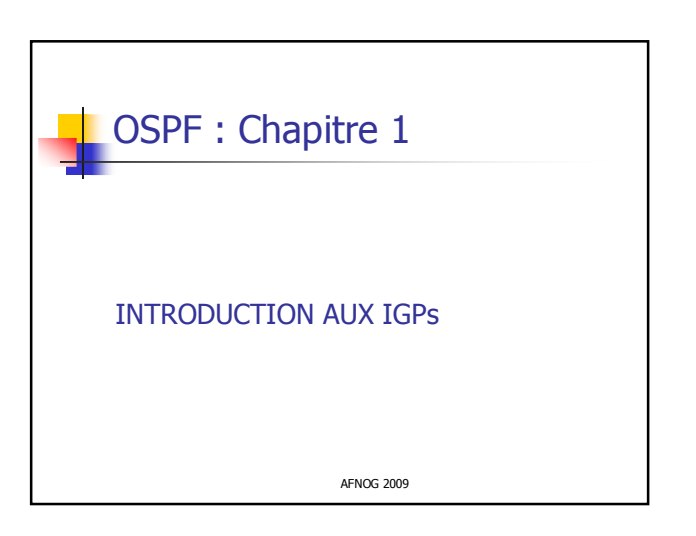

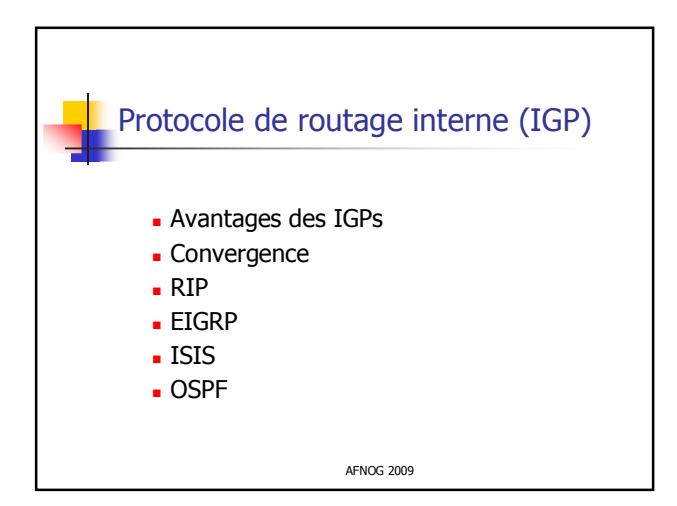

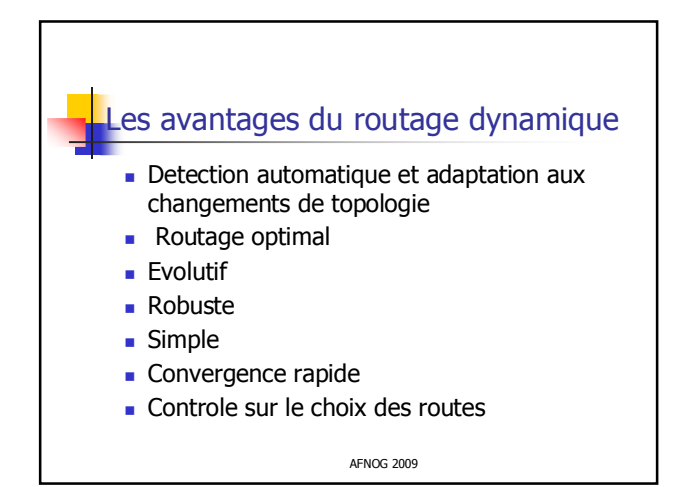

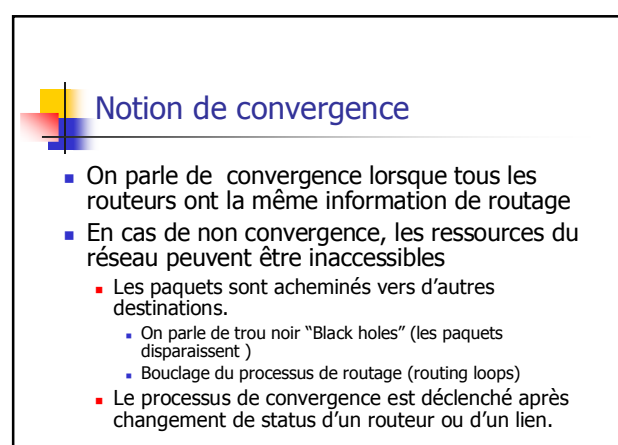

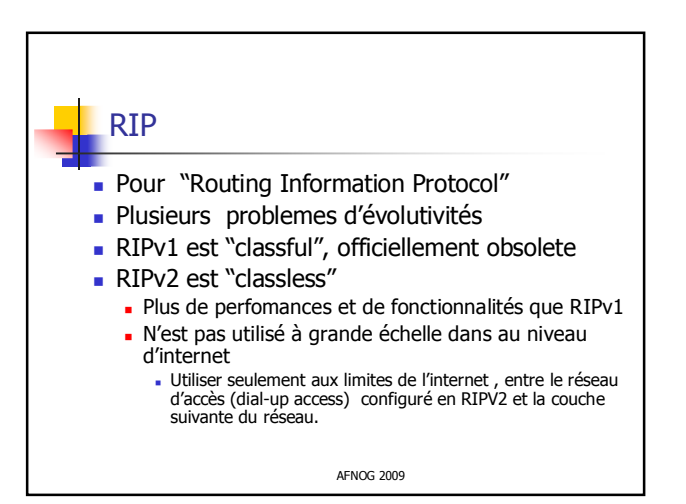

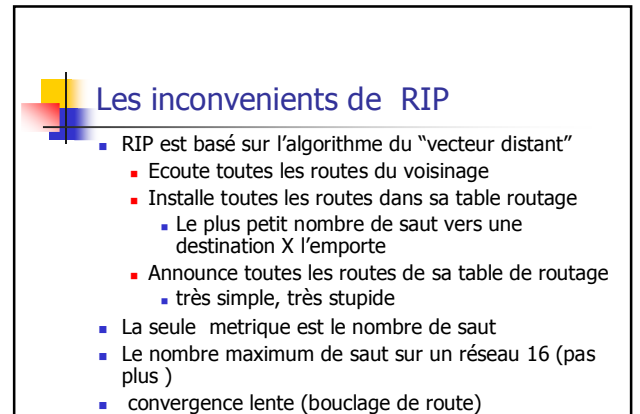

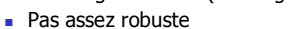

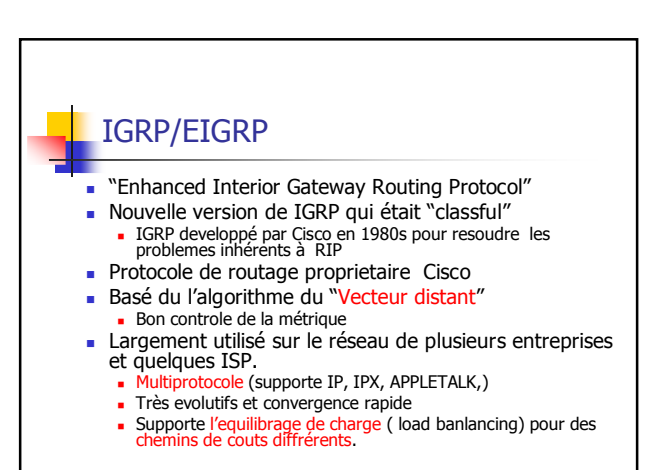

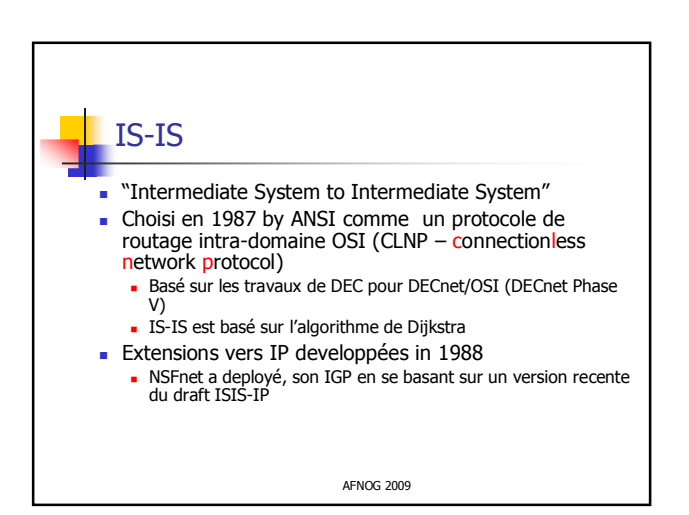

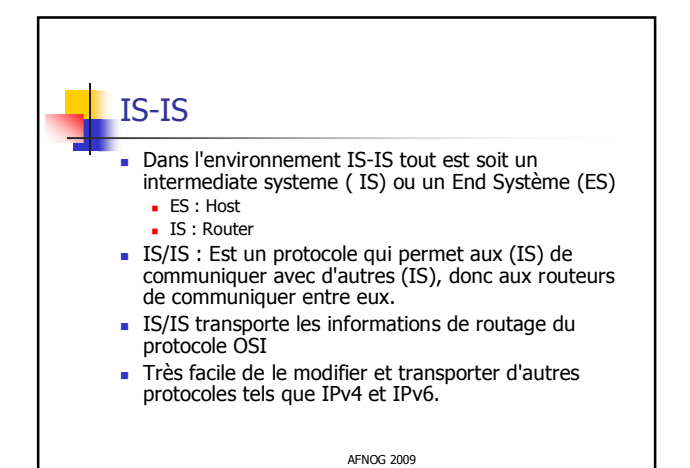

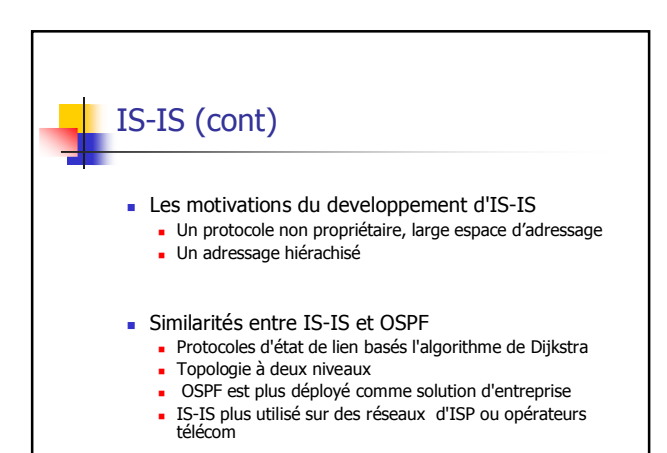

## Note: Routage et transmission

- Le routage est différent de la transmission
- Le routage permet de constituer une carte du réseau
	- Chaque protocole de routage a sa base de données de routage
	- Les protocoles de routage annoncent les tables de transmission
- La transmission consiste à acheminer le paquet vers l'équipement adjacent
	- La table de transmission contient le meilleur chemin vers le prochain saut pour chaque préfixe.
	- Il existe toujours une seule table de transmission

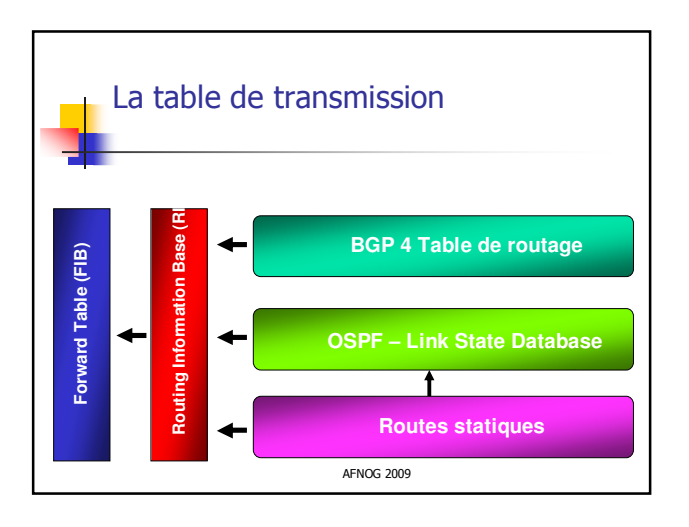

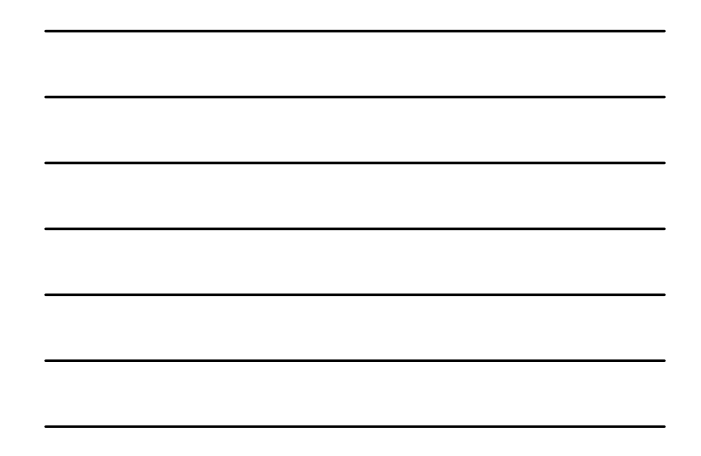

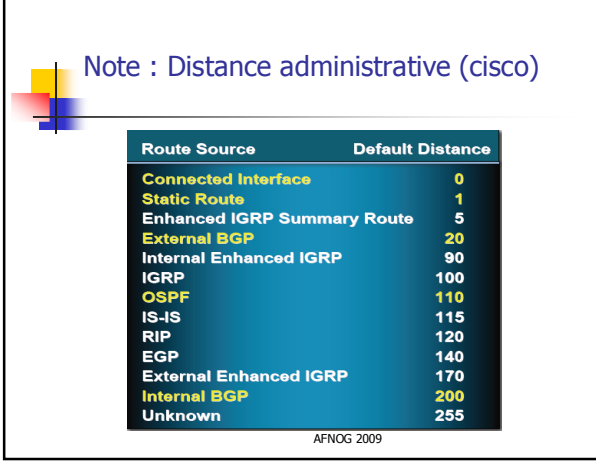

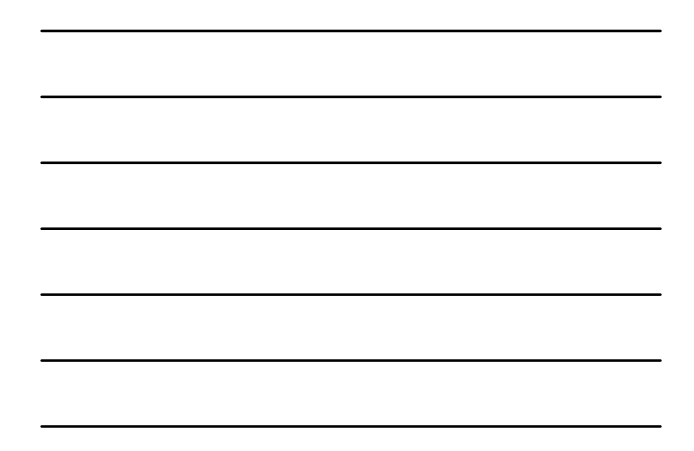

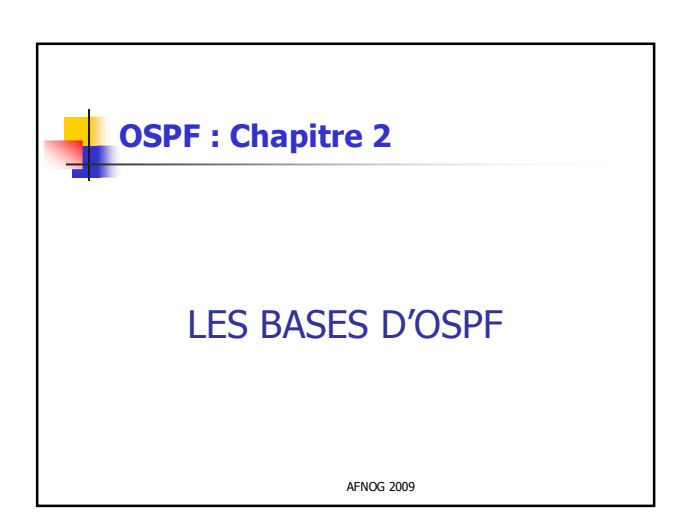

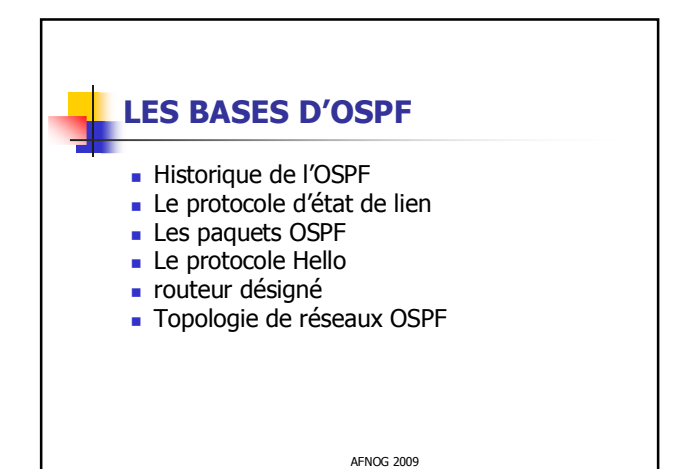

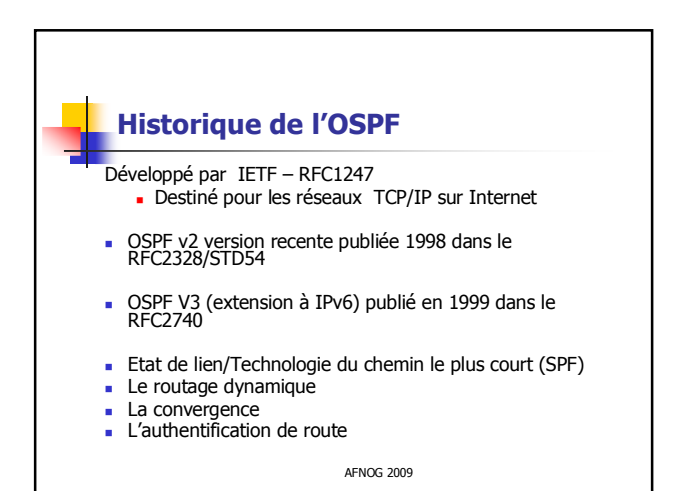

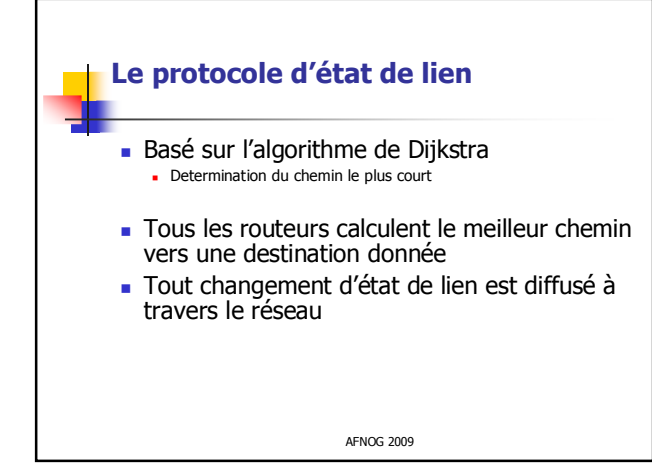

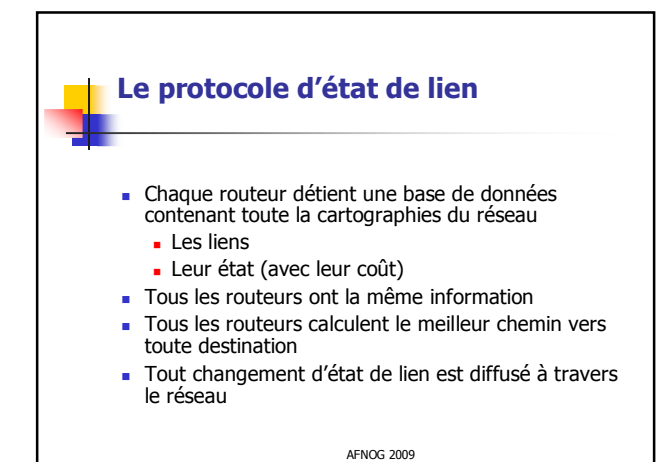

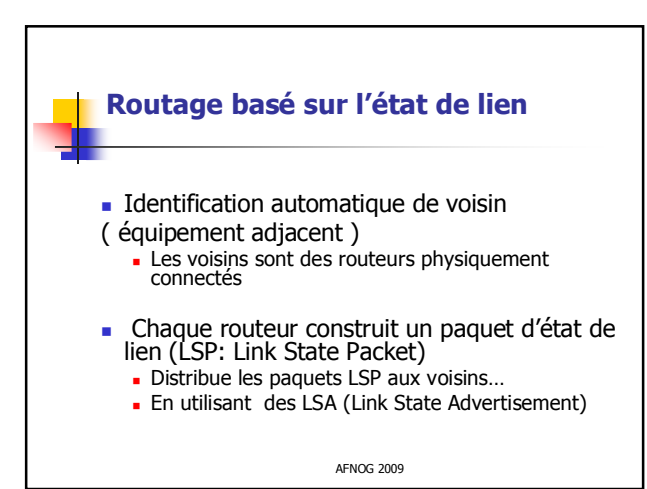

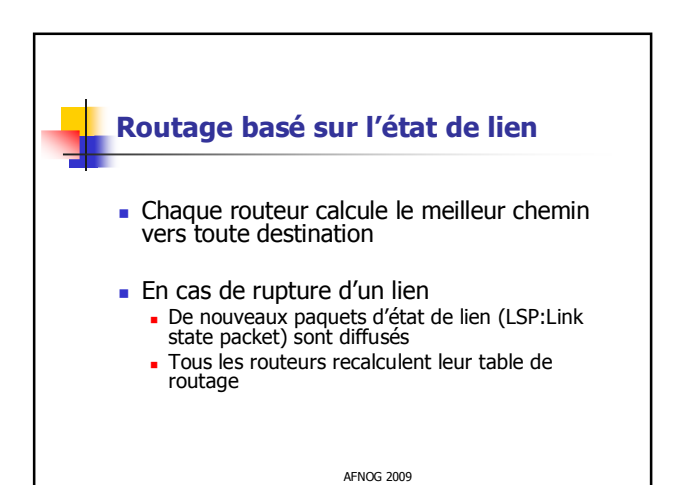

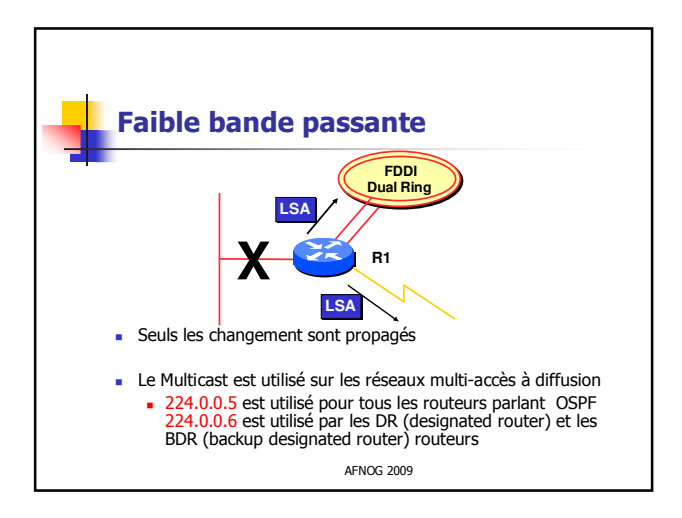

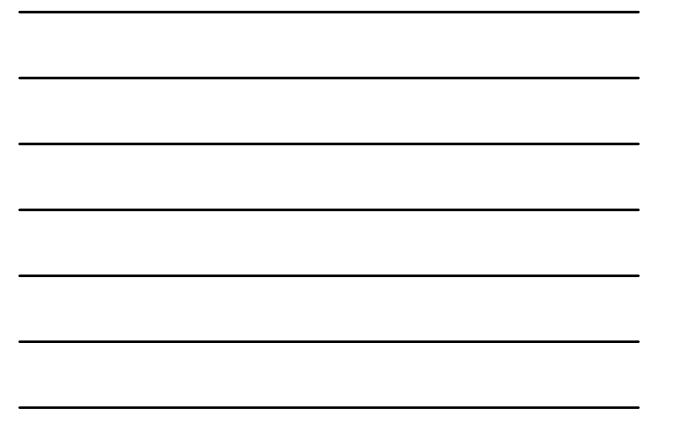

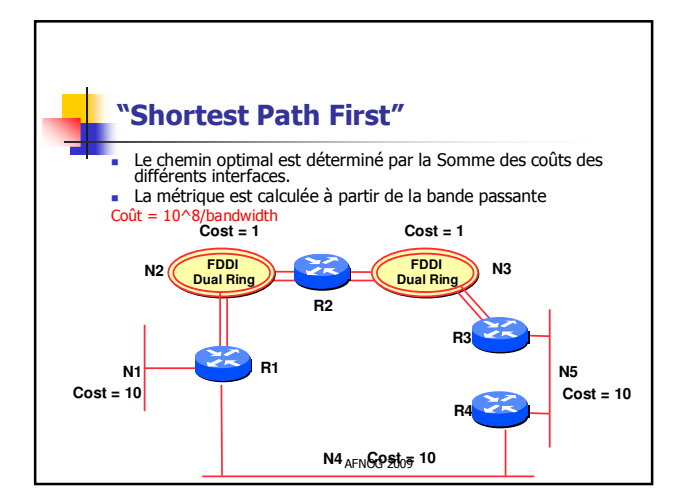

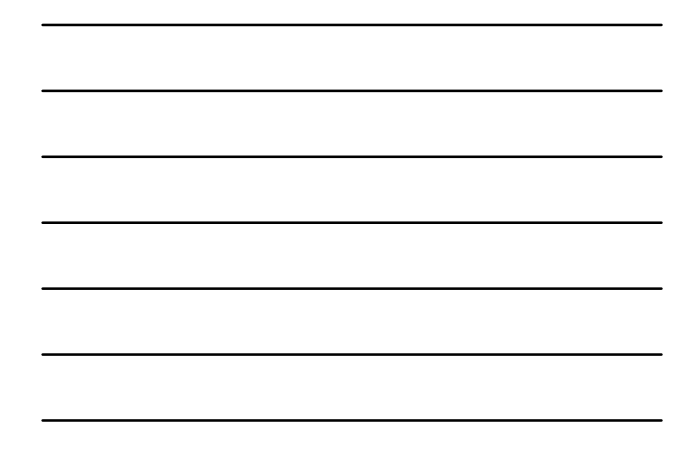

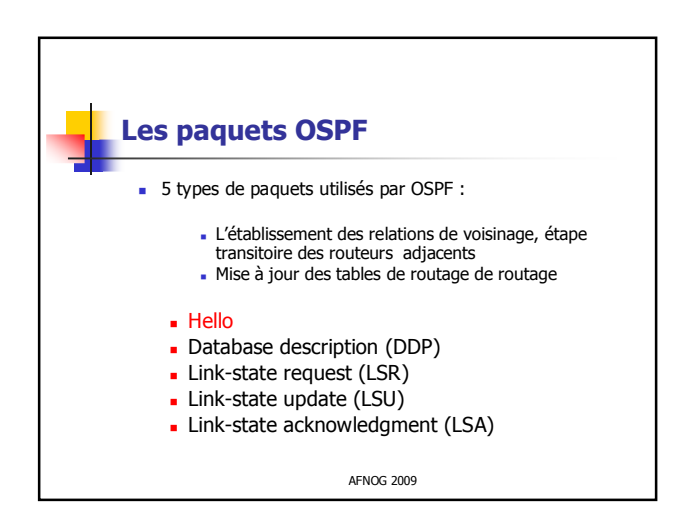

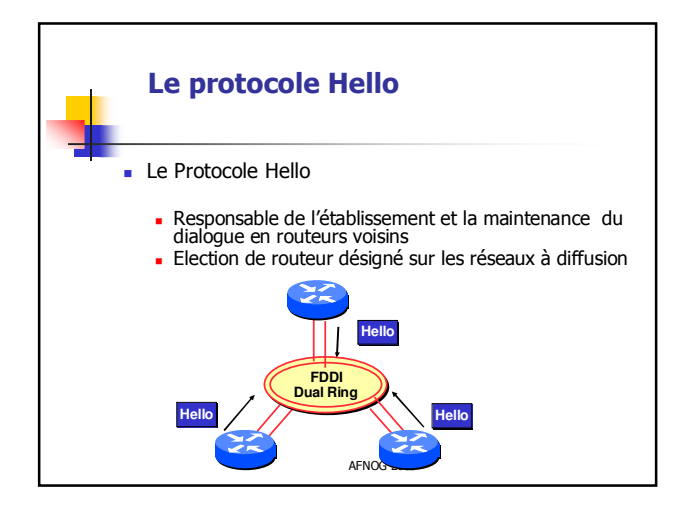

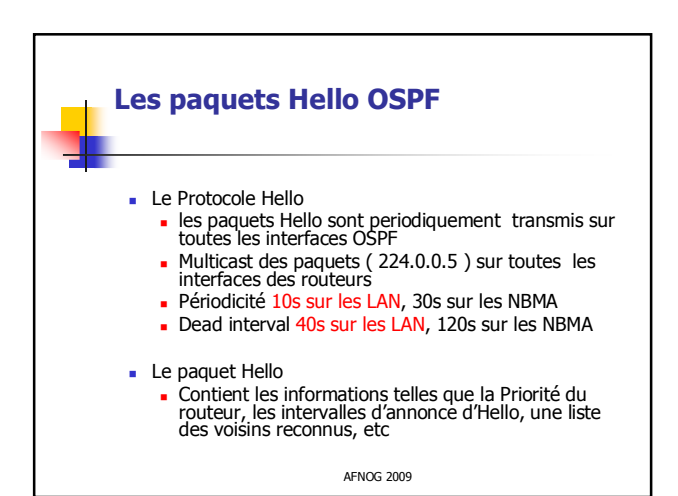

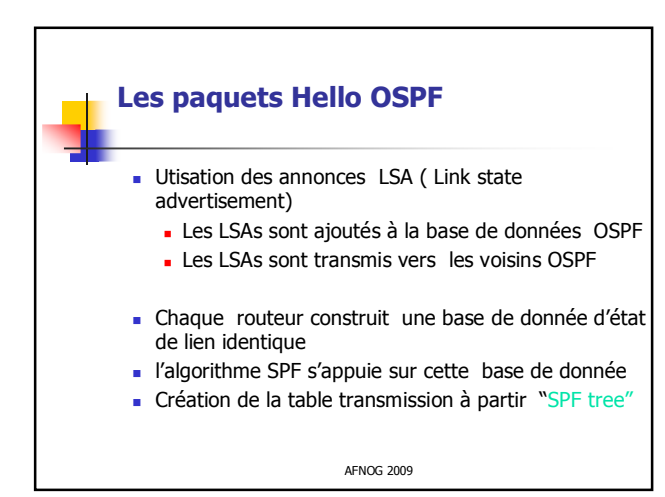

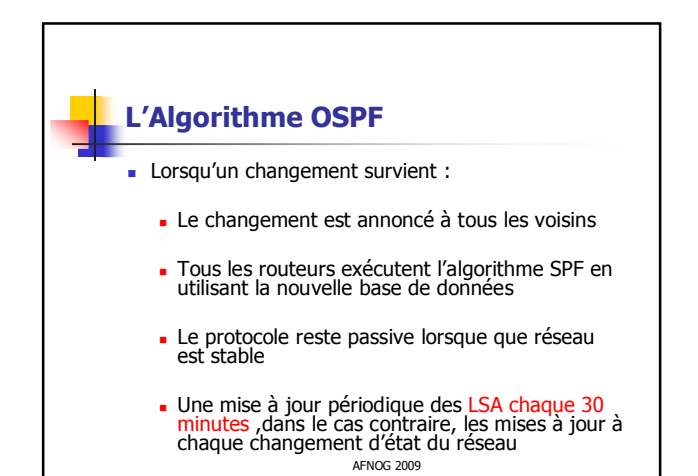

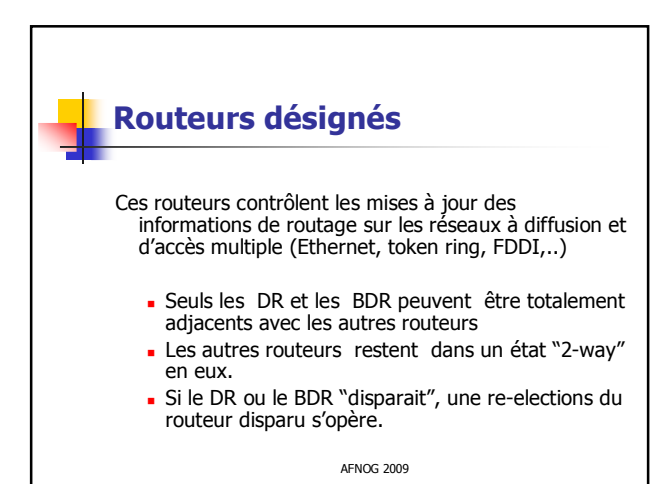

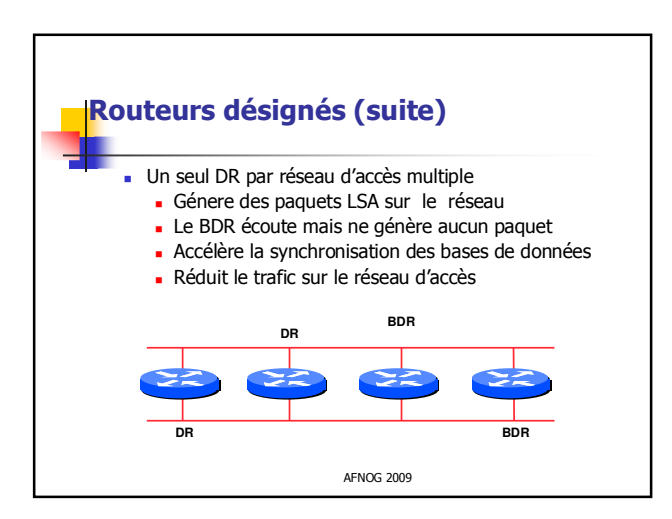

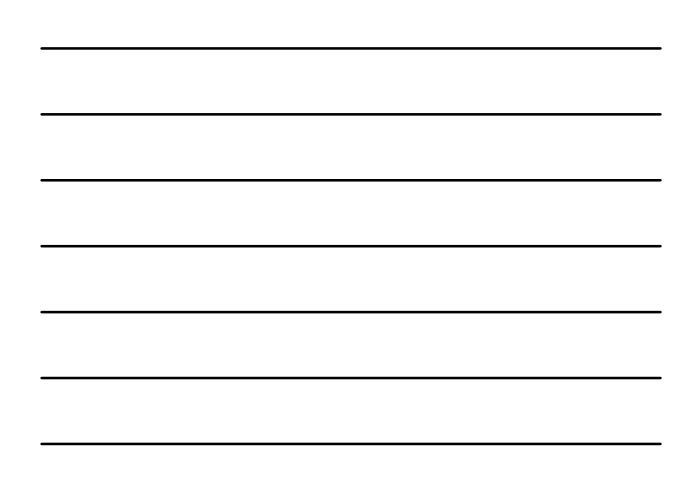

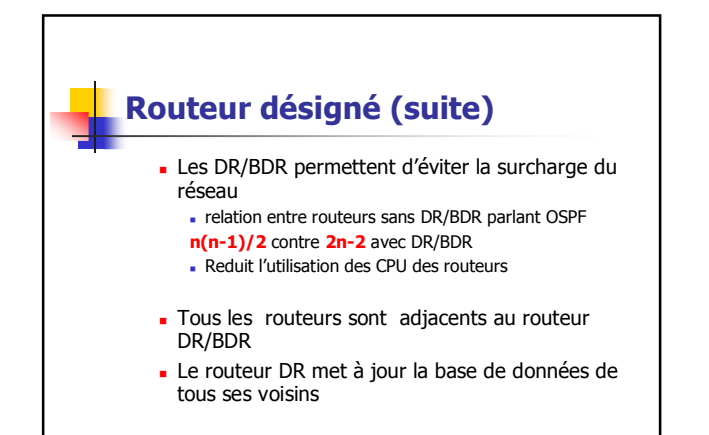

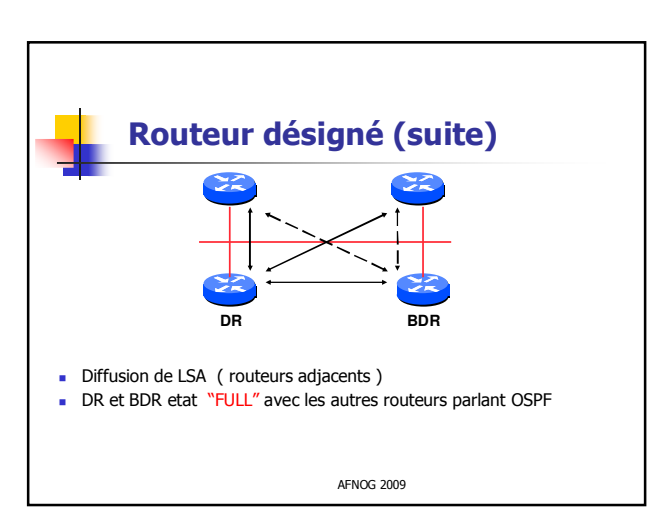

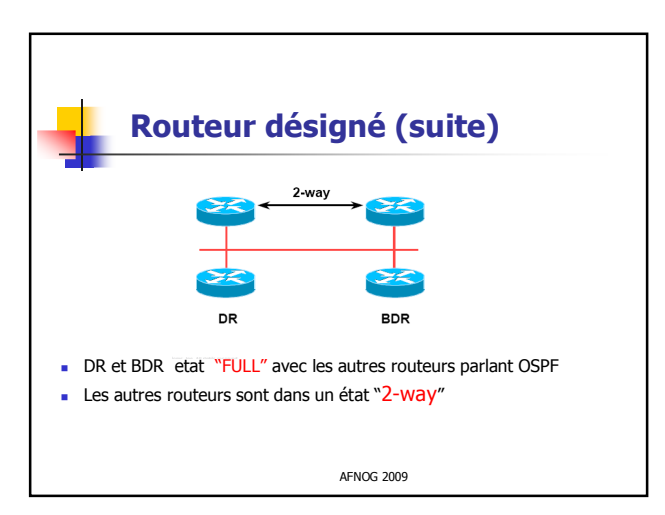

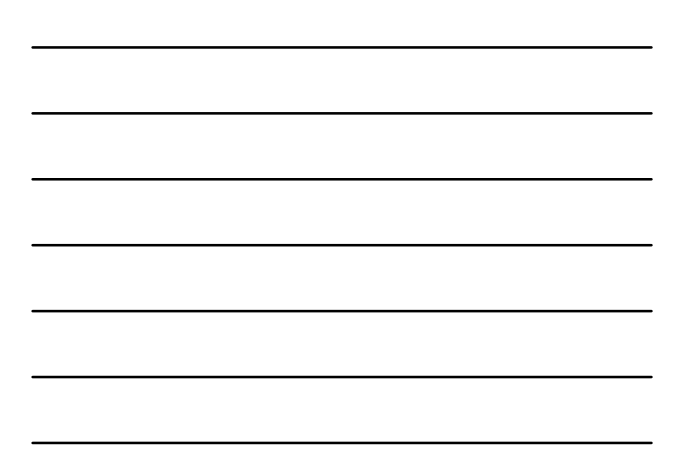

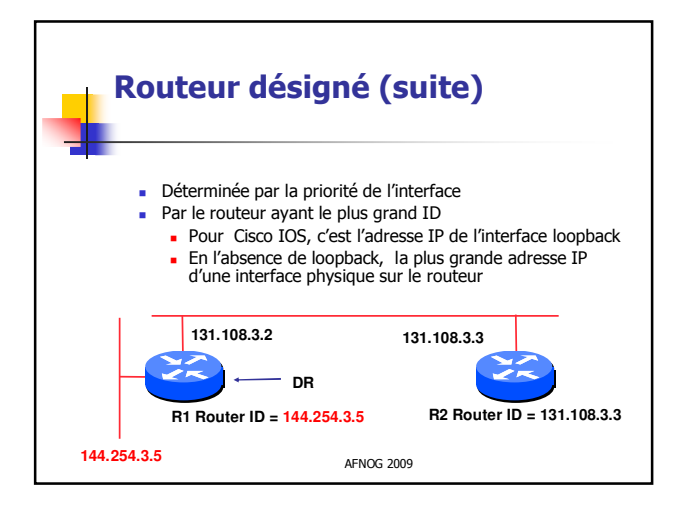

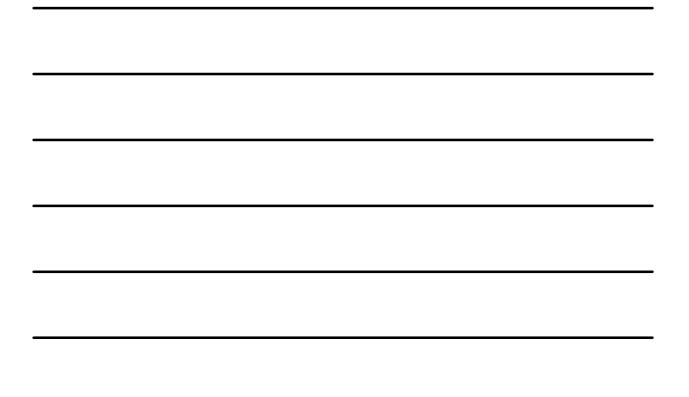

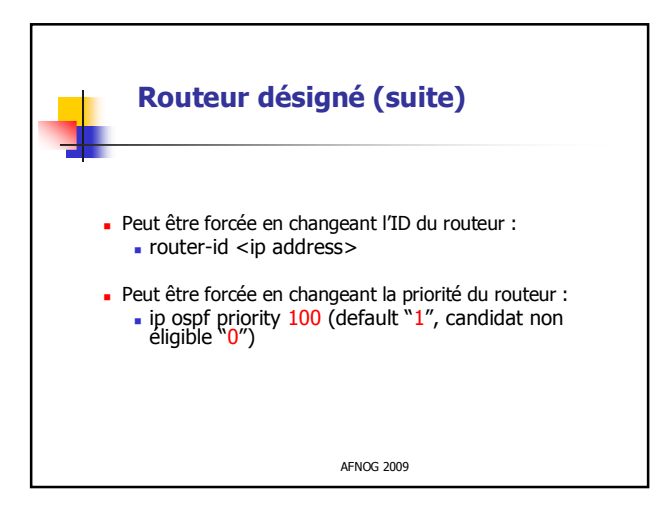

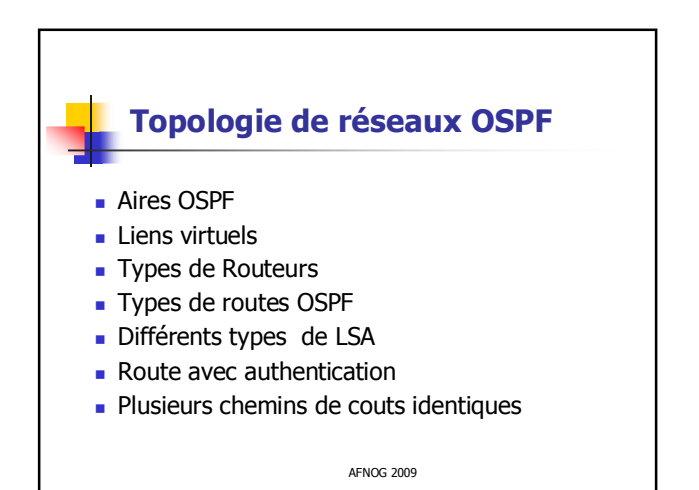

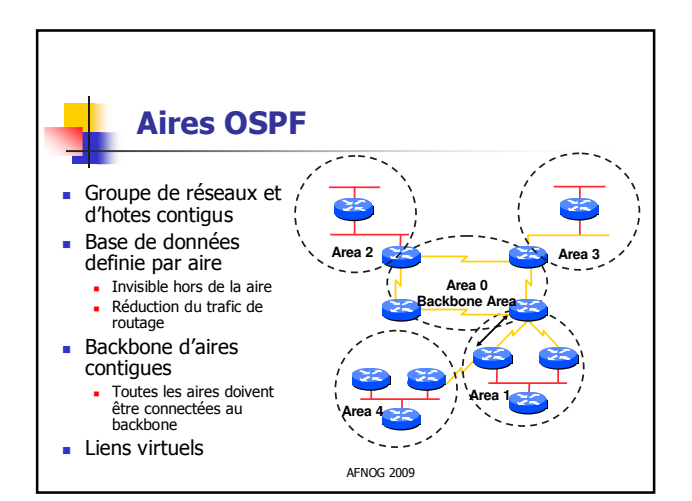

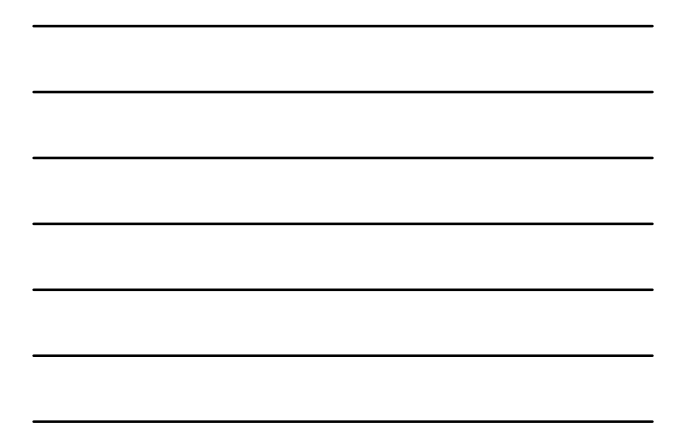

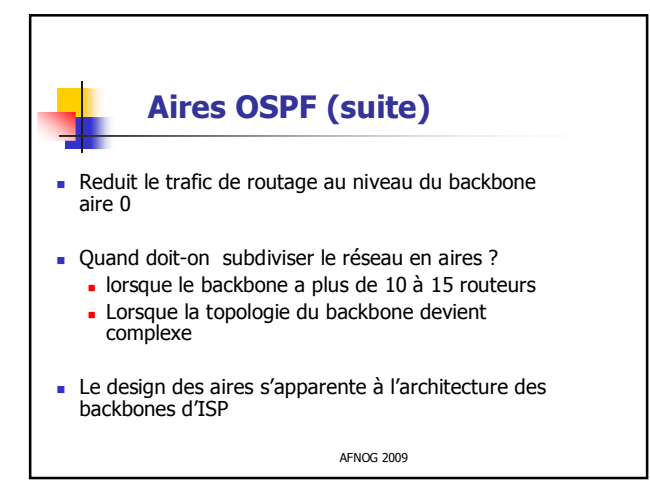

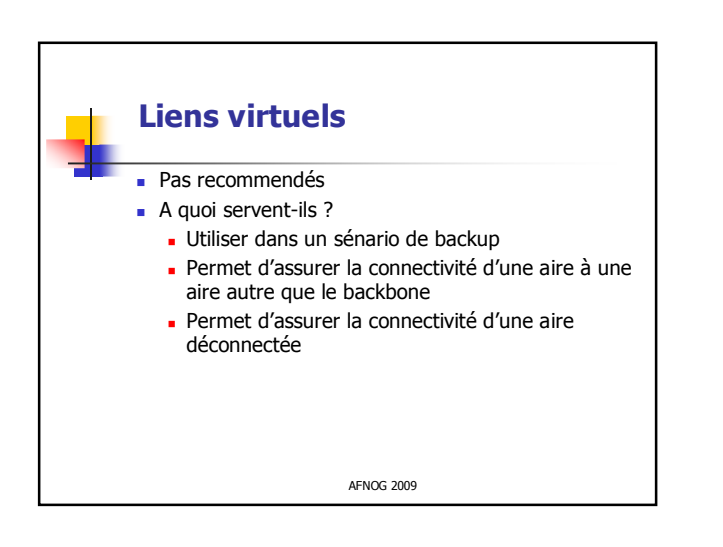

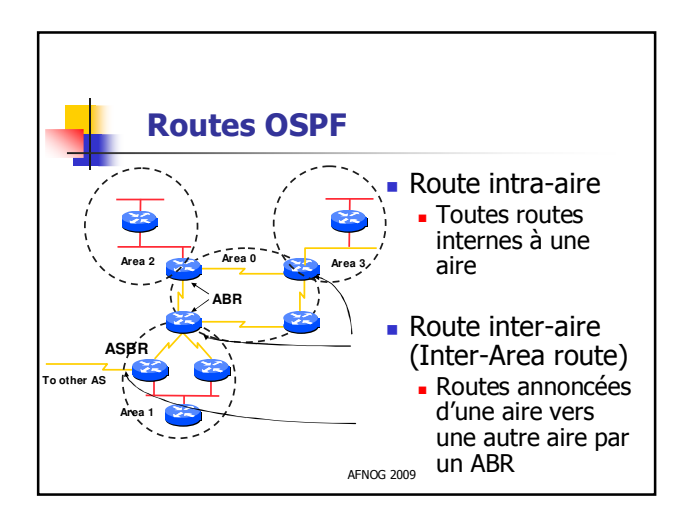

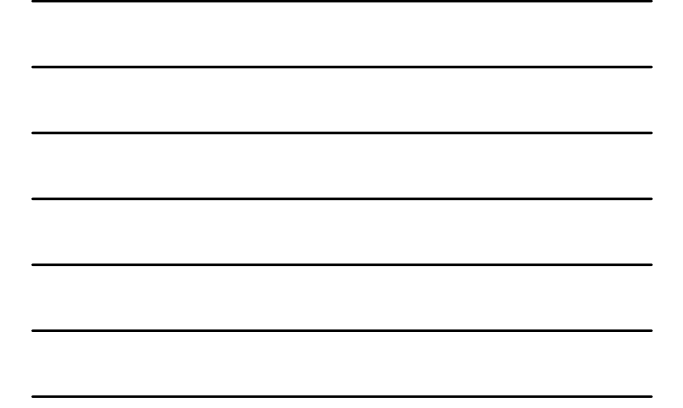

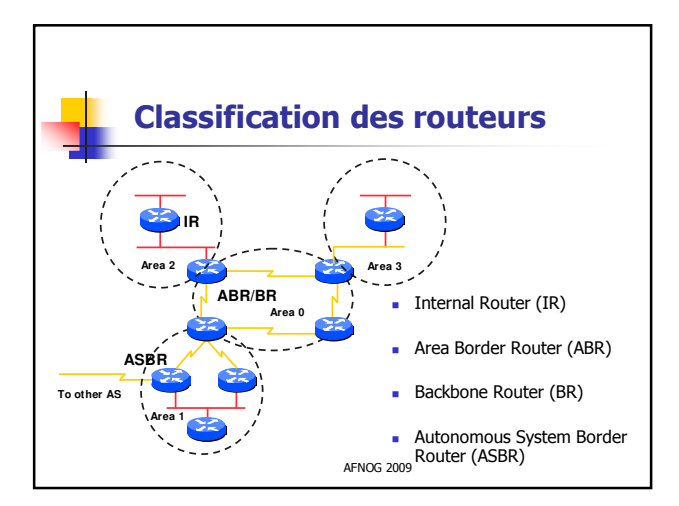

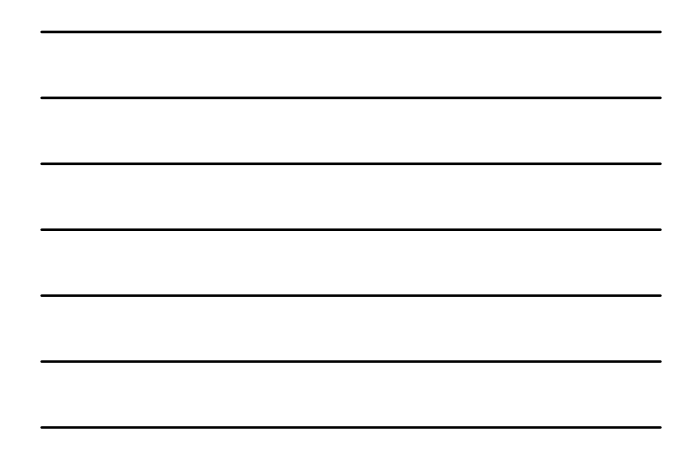

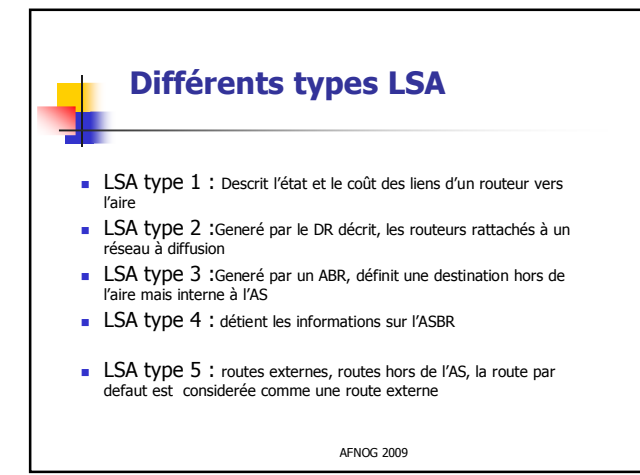

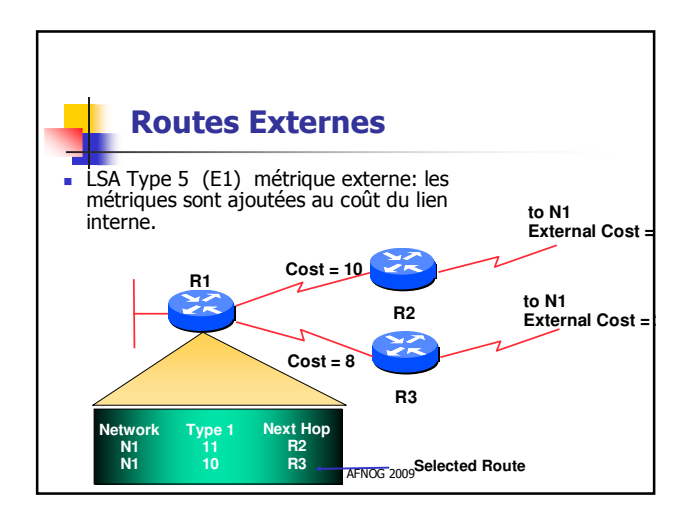

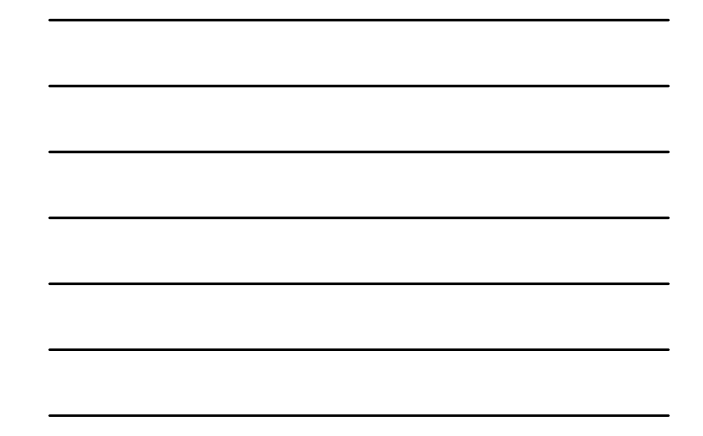

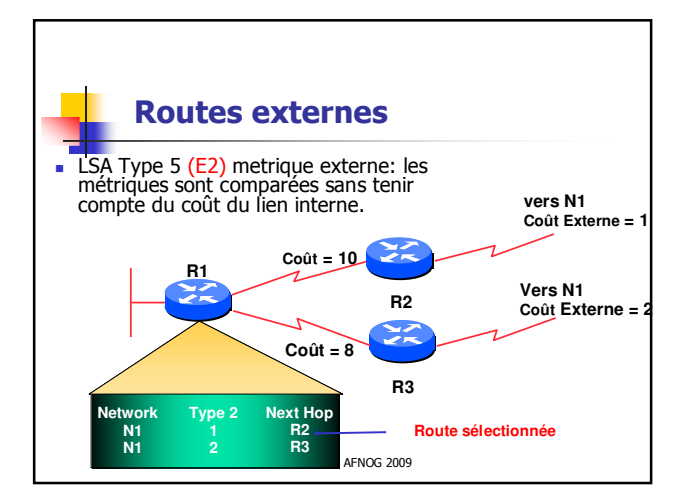

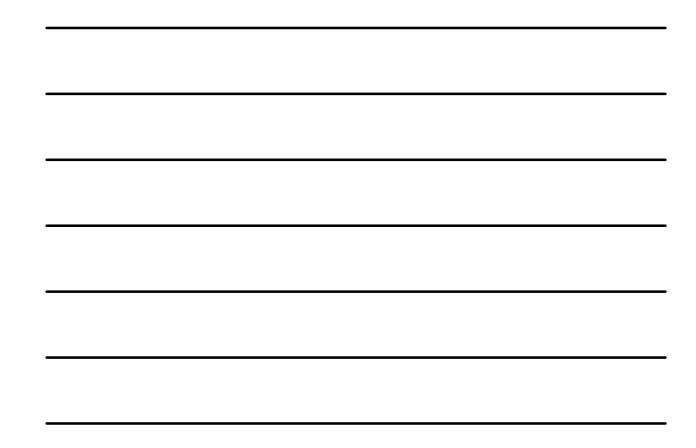

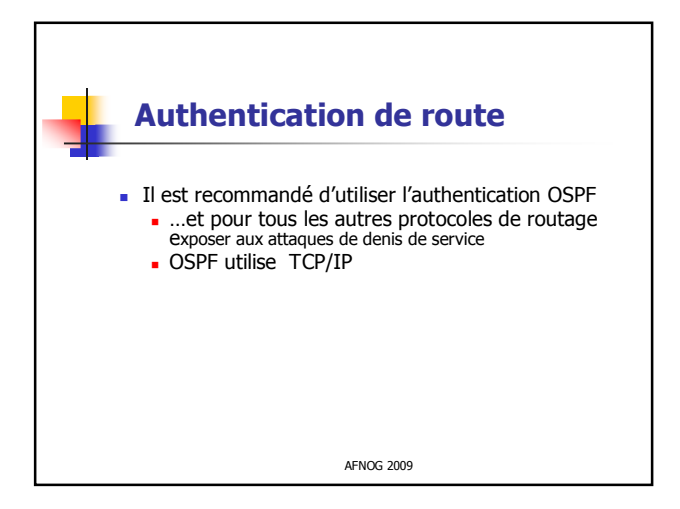

## **Chemins multiples à coûts identiques**

- Lorsque n chemins vers une même destination ont des coûts égaux, OSPF installe n entrées dans la table de transmission ( partage de charge)
- On a une repartition de la charge du réseau vers les n chemins
	- Solution idéale pour étendre les capacités des liens sur les backbones d' ISP
		- Evite l'utilisation d'équipement de multiplexage
		- Evite l'utilisation de route statique

AFNOG 2009

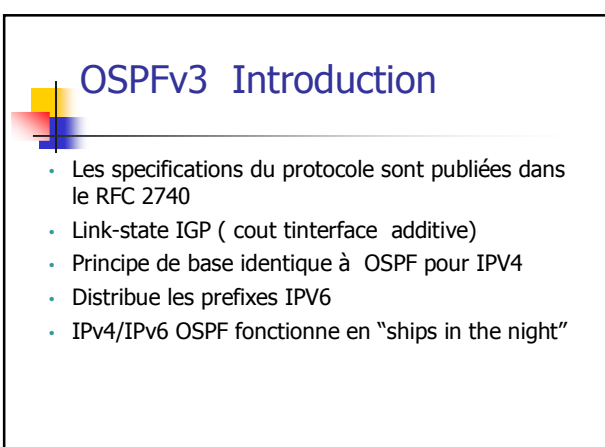

AFNOG 2009

## OSPFv3/OSPFv2 Similarités

- Les memes types de packets de base • Hello, DBD, LSR, LSU, LSA
- Mecanisme de decouverte de voisin et de formation de relation d'adjancent.
- Types d'interfaces
- P2P, P2MP, Broadcast, NBMA, Virtual
- Diffusion de LSA
- Types LSA presqu'identique

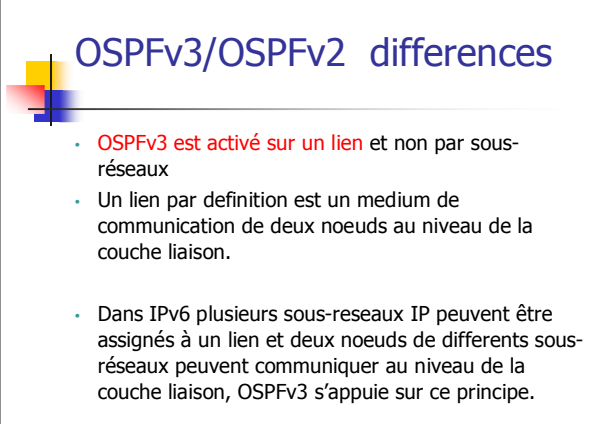

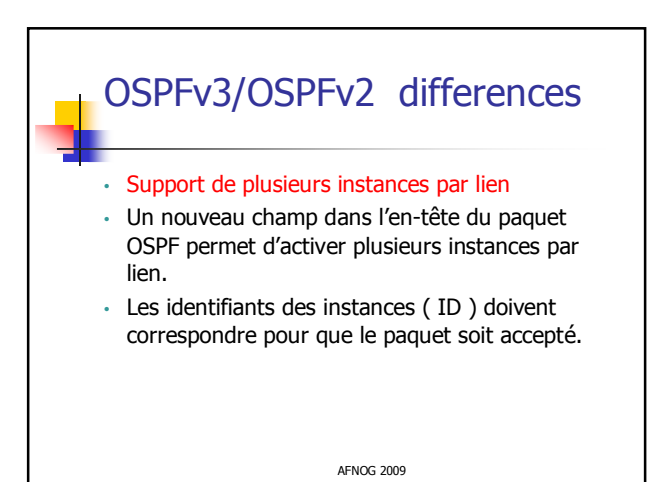

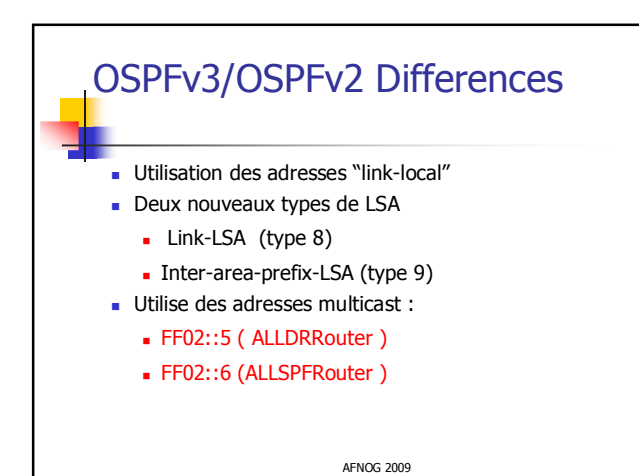

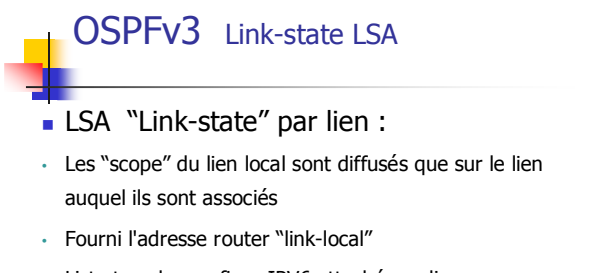

- Liste tous les prefixes IPV6 attachés au lien
- une collection de bit d'option pour les "Router-LSA"

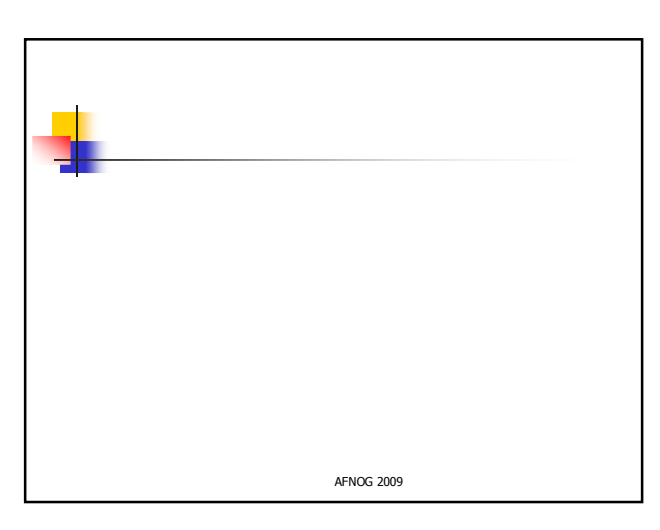

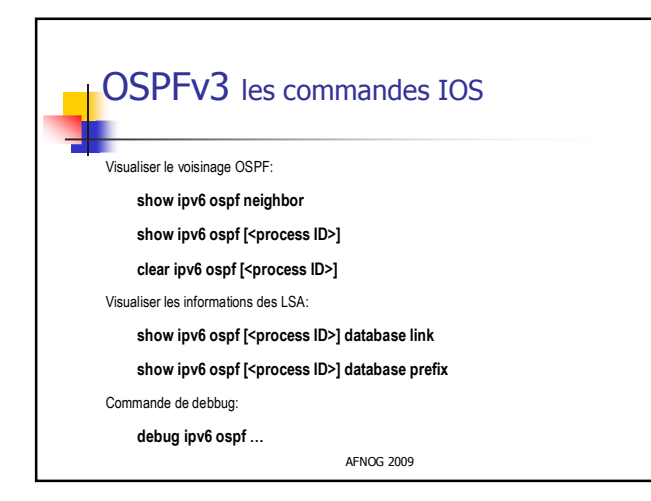

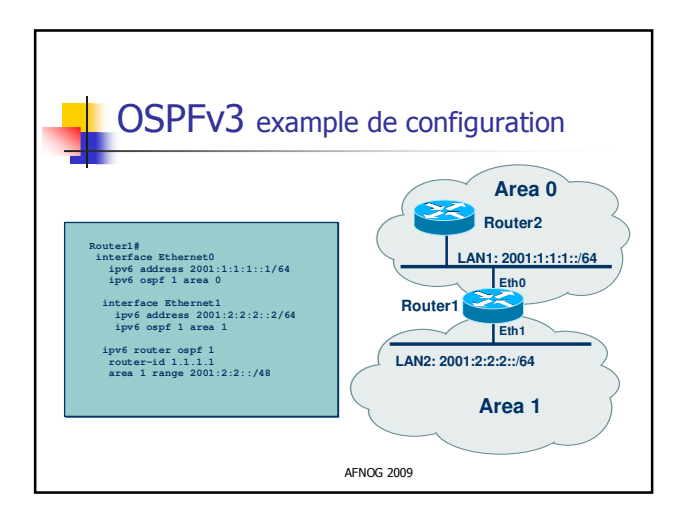

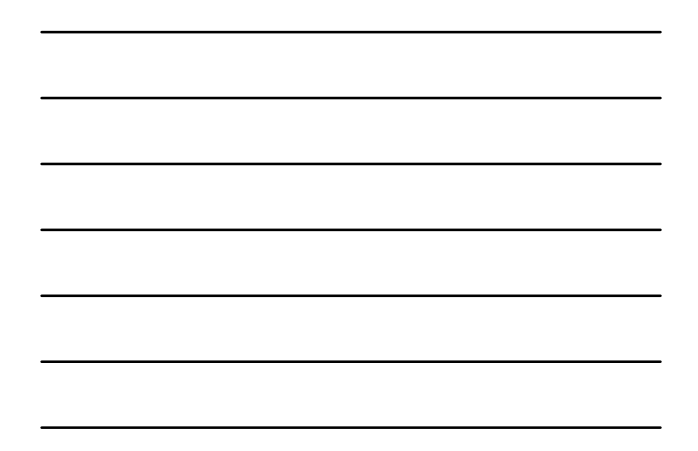

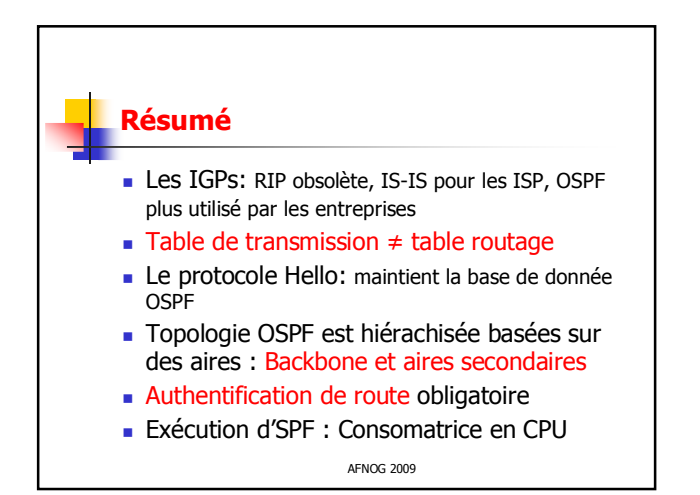